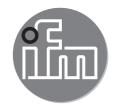

# Device manual Absolute magnetic encoder with CANopen interface

RM8xxx RM9xxx

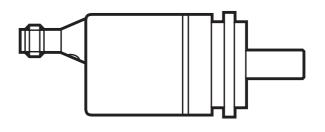

CE

# Contents

| 1 | Preliminary note                                                                                                    | . 4                                                         |
|---|----------------------------------------------------------------------------------------------------|-------------------------------------------------------------|
| 2 | Safety instructions                                                                                                    | . 4                                                         |
| 3 | General information                                                                                                    | . 5<br>. 5                                                  |
| 4 | Functions and features                                                                                                    | . 6                                                         |
| 5 | Installation of the encoder.<br>5.1 Settings of the encoder<br>5.2 Signal assignment<br>5.3 Setting of the node number<br>5.3.1 Setting of the node number via SDO objects.<br>5.3.2 Setting of the baud rate via SDO objects.<br>5.3.3 Setting the node number and the baud rate via LSS.                                                                                                    | . 6<br>. 6<br>. 7<br>. 7<br>. 7<br>. 7<br>. 7               |
|   | 5.3.4 Bus termination                                                                                                    |                                                             |
| 6 | Configuration<br>6.1 Operating modes<br>6.1.1 General information<br>6.1.2 Preoperational mode<br>6.1.3 Start-operational mode<br>6.1.4 Start/stop mode<br>6.1.5 Reinitialisation of the encoder<br>6.2 Standard operation (CAN transmission modes).<br>6.3 Storing parameters<br>6.3.1 Object directory                                                                                                    | . 8<br>. 8<br>. 8<br>. 8<br>. 9<br>. 9<br>. 9<br>. 9<br>. 9 |
|   | <ul> <li>6.3.2 Saving process</li> <li>6.3.3 Storing without reset</li> <li>6.3.4 Storing with reset</li> <li>6.3.5 Restoring the parameters</li> <li>6.3.6 Layer Setting Service (LSS).</li> </ul>                                                                                                    | 10<br>10<br>10<br>.11                                       |
| 7 | <ul> <li>Programmable parameters.</li> <li>7.1 Object directory</li> <li>7.2 Programming example: preset value .</li> <li>7.2.1 Set preset value (master to encoder with node number 1) .</li> <li>7.3 Communication-specific objects of the DS301 from 1000h to 1FFFh (communication profile DS301 V4.02) .</li> <li>7.4 Manufacturer-specific objects from 2000h to 5FFFh .</li> <li>7.5 Device-profile-specific objects from 6000h to 9FFFF.</li> </ul> | .11<br>12<br>12<br>13<br>19                                 |

| CANopen encoder |
|-----------------|
|-----------------|

| 8 Terms and abbreviations. | 30 |
|----------------------------|----|
|----------------------------|----|

#### Licences and trademarks

Microsoft<sup>®</sup>, Windows<sup>®</sup>, Windows XP<sup>®</sup> and Windows Vista<sup>®</sup> are registered trademarks of Microsoft Corporation. Adobe<sup>®</sup> and Acrobat<sup>®</sup> are registered trademarks of Adobe Systems Inc.

All trademarks and company names are subject to the copyright of the respective companies.

# 1 Preliminary note

#### 1.1 Symbols used

- Instruction
- > Reaction, result
- [...] Designation of pushbuttons, buttons or indications
- $\rightarrow$  Cross-reference
- Important note
  - **J** Non-compliance can result in malfunction or interference.

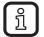

Information Supplementary note

## 1.2 Warning signs used

## NOTE

Warning of damage to property.

# 2 Safety instructions

These instructions are part of the device. They contain information and illustrations about the correct handling of the device and must be read before installation or use.

Observe the operating instructions.

Non-observance of the instructions, operation which is not in accordance with use as prescribed below, wrong installation or incorrect handling can affect the safety of operators and machinery.

The installation and connection must comply with the applicable national and international standards. Responsibility lies with the person installing the unit.

Only the signals indicated in the technical data or on the device label may be supplied to the connections or wires.

# **3** General information

## 3.1 CANopen technology

The CANopen communication profile is based on the CAN Application Layer (CAL) specification of the CiA organisation. CANopen is considered as a robust fieldbus with highly flexible configuration options. It is used in many various applications which are based on different application profiles. CANopen comprises a concept to configure and communicate real-time data using synchronous and asynchronous messages. Four message types (objects) are distinguished.

- 1. Administration messages (layer management, network management and identifier distribution)
- 2. Service Data Objects (SDO)
- 3. Process Data Objects (PDO)
- 4. Predefined Objects (synchronisation, time stamp, emergency)

For further information please refer to the CiA-CAN specification (CiA 406 - encoders, CiA 301 - CANopen).

## 3.1.1 Supported operating modes

Encoders with CANopen interface support the following operating modes:

- RTR (request) The position value is only given to the bus on request.
- EVENT time The position value is given to the bus cyclically (interval can be set).
- Cyclical-synchronous

When the sync telegram has been received by the host, the absolute encoder transmits the current process value. A sync counter can be programmed so that the encoder does not send before a defined number of sync telegrams.

In addition other functions can be configured (direction of rotation, resolution etc.).

## 3.2 References

http://www.can-cia.org

| CAN Application Layer, DS 201207 | CiA               |
|----------------------------------|-------------------|
| LSS profile                      | DS305 CiA         |
| CAL-based communication profile, | DS 301 CiA        |
| Device profile for encoders      | DS 406 CiA        |
| CAN specification version 2.0 A  | Robert Bosch GmbH |
| CANary CAN controller            | Atmel             |

## 4 Functions and features

- There are 1 SDO server and 2 default value PDOs according to CiA DS 301. The PDO mapping can be changed (dynamic PDO mapping). The default value identifiers have been assigned according to the "predefined connection set" in the CANopen specification.
- The COB IDs of the PDOs and their baud rate can be configured.
- The module expects a sync object. The CAN identifier of the sync object can be configured.
- The module supports "node guarding" and "heartbeat".
- The module supports an emergency object. The COB ID of the EMCY object can be configured.
- The module stores the last error. The error code of the corresponding emergency object is stored.
- The module supports the load command (reset function to restore the factory settings).
- Alarms and warnings are not displayed.

## **5** Installation of the encoder

Attention: This product corresponds to the standard EN 61000-6-4. The unit may cause radio interference in domestic areas. Where applicable, the user has to take appropriate measures to avoid these.

#### 5.1 Settings of the encoder

Set the node address of the encoder, the baud rate and the bus termination before set-up of the device via software.

#### 5.2 Signal assignment

| Signal              | 5-pole M12 connector |     |
|---------------------|----------------------|-----|
| CAN GND             | pin 1                | 4 2 |
| 24 V supply voltage | pin 2                | 4   |
| GND (PE)            | pin 3                |     |
| CAN high            | pin 4                | I Z |
| CAN low             | pin 5                |     |

► Use screened cable.

## 5.3 Setting of the node number

#### 5.3.1 Setting of the node number via SDO objects

For devices without terminal cap the address can only be set via SDO objects. The address of an encoder without terminal cap is set to 32 as standard. Details on changing the node number  $\rightarrow$  chapter 7.4.

#### 5.3.2 Setting of the baud rate via SDO objects.

For devices without terminal cap the baud rate can only be changed via SDO objects. The baud rate is set to 125 Kbits/s as default value. Details on changing the baud rate  $\rightarrow$  chapter 7.4.

#### 5.3.3 Setting the node number and the baud rate via LSS

Another possibility of how to set the node number and the baud rate for encoders is Layer Setting Services. Further information  $\rightarrow$  chapter 6.3.6.

#### 5.3.4 Bus termination

If the encoder is the last participant, an external terminating resistor or a terminating T connector has to be used.

| LED       | Status                                                                              | Description                                                                                                    |
|-----------|-------------------------------------------------------------------------------------|----------------------------------------------------------------------------------------------------|
| red       | flashes, 1 Hz                                                                       | operating voltage OK,<br>faulty bus connection                                                                                                    |
| red       | lights                                                                              | "BUS OFF" caused e.g. by short circuit, wire break, faulty connector                                                                                                   |
| green     | flashes, 2.5 Hz                                                                     | operating voltage OK, bus connection OK                                                                                                    |
| green/red | green flashing, 2.5 Hz<br>and red flashing 1x at each 3rd<br>pulse of the green LED | guarding error, either node guard or heartbeat                                                                                                    |
| green     | flashes, 1 Hz                                                                       | bus stopped                                                                                                    |
| green     | lights                                                                              | <ul> <li>master failure,</li> <li>encoder remains in the preoperational</li> <li>operating status</li> <li>&gt; guard and heartbeat error are not indicated</li> </ul> |
| green/red | green lights/<br>red flashing, 2.5 Hz                                               | non reproducible indication (no clear description of the indication)                                                                                                   |

#### 5.4 LED indications

# 6 Configuration

This chapter describes the configuration of the parameters of an absolute encoder with CANopen interface.

## 6.1 Operating modes

## 6.1.1 General information

In the preoperational mode the encoder replies to the CAN bus after sending its boot up message.

Boot up message: 700 hex + node number (further details in the Communication Profile chapter 7.3.)

► Change parameters only in the preoperational mode.

This mode decreases the bus load and simplifies the control of the messages sent and received. It is not possible to send or receive PDO messages in this mode.

## 6.1.2 Preoperational mode

To set the encoder to the preoperational mode, the master must send the following message:

| Identifier | Byte 0 | Byte 1 | Description          |
|------------|--------|--------|----------------------|
| 0 h        | 80 h   | 00     | NMT PreOp, all nodes |
| 0 h        | 80 h   | NN     | NMT PreOp, NN        |

NN: node number

It is possible to set all nodes (byte 1 = 0) or individual nodes (byte 1 NN) to the preoperational mode.

#### 6.1.3 Start-operational mode

To set the encoder to the operational mode, the master must send the following message:

| Identifier | Byte 0 | Byte 1 | Description          |
|------------|--------|--------|----------------------|
| 0 h        | 01 h   | 00     | NMT start, all nodes |
| 0 h        | 01 h   | NN     | NMT start, NN        |

NN: node number

It is possible to set all nodes (byte 1 = 0) or individual nodes (byte 1 NN) to the operational mode.

## 6.1.4 Start/stop mode

To set the encoder to the stop mode, the master must send the following message:

| Identifier | Byte 0 | Byte 1 | Description         |
|------------|--------|--------|---------------------|
| 0 h        | 02 h   | 00     | NMT stop, all nodes |
| 0 h        | 02 h   | NN     | NMT stop, NN        |

NN: node number

It is possible to set all nodes (byte 1 = 0) or individual nodes (byte 1 NN) to the stop mode.

#### 6.1.5 Reinitialisation of the encoder

► Carry out reinitialisation in the event of incorrect function.

| Identifier | Byte 0 | Byte 1 | Description     |
|------------|--------|--------|-----------------|
| 0 h        | 81 h   | 00     | reset all nodes |
| 0 h        | 81 h   | NN     | reset node      |

NN: node number

It is possible to reset all nodes (byte 1 = 0) or individual nodes (byte 1 NN). After reinitialisation the device replies again in the preoperational mode.

#### 6.2 Standard operation (CAN transmission modes)

| RTR mode   | The connected host requests the current position value via a remote transmission request telegram. The encoder reads the current position, sets off set parameters (if applicable) and returns the position value via the same CAN identifier.                                                                                                    |
|------------|----------------------------------------------------------------------------------------------------|
| EVENT time | The absolute encoder cyclically sends the current position value -<br>without any request by the host. The cycle time can be programmed in<br>milliseconds for values between 1 ms and 65536 ms.                                                                                                    |
| Sync Mode  | When the sync telegram has been received by the host, the encoder transmits the current process value. If several nodes reply to the sync telegram, the individual nodes report one after the other according to their CAN identifier. The programming of an offset time is not necessary. A sync counter can be programmed so that the encoder does not send before a defined number of sync telegrams. |

#### 6.3 Storing parameters

#### 6.3.1 Object directory

| Object Index | Object description      |
|--------------|-------------------------|
| 1005h        | COB ID Sync             |
| 100Ch        | guard time              |
| 100Dh        | life time factor        |
| 1016h        | consumer heartbeat time |

| Object Index | Object description              |
|--------------|---------------------------------|
| 1017h        | producer heartbeat time         |
| 1020h        | verify configuration            |
| 1800h        | communication parameter PDO 1   |
| 1801h        | communication parameter PDO 2   |
| 1A00h        | transmit PDO1 mapping parameter |
| 1A01h        | transmit PDO2 mapping parameter |
| 2100h        | operating parameters            |
| 2101h        | resolution per revolution       |
| 2102h        | total resolution                |
| 2103h        | preset value                    |
| 2104h        | limit switch, min.              |
| 2105h        | limit switch, max.              |
| 2160h        | customer storage                |
| 2200h        | cyclic timer                    |
| 3000h        | node number (NN)                |
| 3001h        | baud rate                       |
| 6000h        | operating parameter             |
| 6001h        | steps per revolution            |
| 6002h        | total resolution                |
| 6003h        | preset value                    |
| 6200h        | EVENT                           |

#### 6.3.2 Saving process

The parameters are stored in a non-volatile EEPROM. The changes made are stored in the working memory of the encoder. Once all parameters have been checked, they can be transferred to the EEPROM in a write cycle.

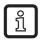

The stored parameters are activated after a reset (power on, NMT reset).

## 6.3.3 Storing without reset

Once the saving process is completed by using the object 1010, there will be no automatic reset to activate the parameters.

#### 6.3.4 Storing with reset

The object 2300 from the manufacturer-specific directory carries out storage via an automatic reset. The parameters become active at once. This has to be taken into account when the node number or the baud rate are changed since there may be interference on the bus.

## 6.3.5 Restoring the parameters

The factory-set parameters can be restored. The settings stored in the EEPROM are not overwritten. Only after the storage command has been sent again will the default settings be stored in the EEPROM non-volatilely. The restored parameters are identical for each CANopen encoder of this type and may possibly not correspond to the original parameters. Please check the restored parameters with regard to their validity before you perform the storage process again.

# 6.3.6 Layer Setting Service (LSS)

To configure the encoder via LSS, the encoder is handled like a slave. The controller must have LSS master functionality. The LSS master device requests the data of the encoder. The LSS master enquires the LSS information (vendor ID; product code, revision number, serial number) of the slave. In this case the slave is unambiguously recognised and the settings, node number and baud rate can be set.

# 7 Programmable parameters

The objects are based on the device profile CiA 406 DS V3.2: CANopen profile for encoders (www.can-cia.org)

| Command | Data length | Data type   |
|---------|-------------|-------------|
| 43h     | 4 bytes     | unsigned 32 |
| 47h     | byte 3      | unsigned 24 |
| 4Bh     | byte 2      | unsigned 16 |
| 4Fh     | 1 byte      | unsigned 8  |
| 23h     | 4 bytes     | unsigned 32 |
| 27h     | byte 3      | unsigned 24 |
| 2Bh     | byte 2      | unsigned 16 |
| 2Fh     | 1 byte      | unsigned 8  |

Detailed description of the command byte

# 7.1 Object directory

Data is transferred according to CAL exclusively via object-oriented message telegrams. These objects are classified into groups via an index register. Each index entry can be further subdivided via a sub index. The complete overview of the standard object directory is shown in the following table.

| Index (hex) | Object             |
|-------------|--------------------|
| 0000        | not used           |
| 0001-001F   | static data types  |
| 0020-003F   | complex data types |

| Index (hex) | Object                            |
|-------------|-----------------------------------|
| 0040-005F   | manufacturer-specific data types  |
| 0060-0FFF   | reserved                          |
| 1000-1FFF   | area of the communication profile |
| 2000-5FFF   | manufacturer-specific area        |
| 6000-9FFF   | device-specific area              |
| A000-FFFF   | reserved                          |

#### 7.2 Programming example: preset value

The receipt of the SDO answer is to be monitored in the program since the request is sent permanently without confirmation of receipt.

If a CANopen device is connected to the bus and configured with correct baud rate and node number, it replies to the bus with a boot up message.

#### 7.2.1 Set preset value (master to encoder with node number 1)

Set preset value (value 1000)

| Identifier | DLC | Command  | Index |     | Sub index | Service | lata   |        |        |
|------------|-----|----------|-------|-----|-----------|---------|--------|--------|--------|
| NN 1       |     | download | 6003h |     |           | byte 4  | byte 5 | byte 6 | byte 7 |
| 601        | 8   | 23h      | 03h   | 60h | 00h       | 00h     | 10h    | 00h    | 00h    |

#### Response from the encoder

| Identifier | DLC | Command  | Index |     | Sub index | Service | lata   |        |        |
|------------|-----|----------|-------|-----|-----------|---------|--------|--------|--------|
| NN 1       |     | download | 6003h |     |           | byte 4  | byte 5 | byte 6 | byte 7 |
| 581        | 8   | 60h      | 03h   | 60h | 00h       | 00h     | 00h    | 00h    | 00h    |

#### Read preset value from the encoder

| Identifier | DLC | Command  | Index |     | Subindex | Service | data   |        |        |
|------------|-----|----------|-------|-----|----------|---------|--------|--------|--------|
| NN 1       |     | download | 6003h |     |          | byte 4  | byte 5 | byte 6 | byte 7 |
| 601        | 8   | 40h      | 03h   | 60h | 00h      | 00h     | 00h    | 00h    | 00h    |

#### Response from the encoder

| Identifier | DLC | Command  | Index |     | Sub index | Service | lata   |        |        |
|------------|-----|----------|-------|-----|-----------|---------|--------|--------|--------|
| NN 1       |     | download | 6003h |     |           | byte 4  | byte 5 | byte 6 | byte 7 |
| 581        | 8   | 43h      | 03h   | 60h | 00h       | 00h     | 10h    | 00h    | 00h    |

Non-volatile storage of the preset value

| Identifier | DLC | Command  | Index |     | Sub index | Service | data   | lata   |        |  |
|------------|-----|----------|-------|-----|-----------|---------|--------|--------|--------|--|
| NN 1       |     | download | 1010h |     |           | byte 4  | byte 5 | byte 6 | byte 7 |  |
| 601        | 8   | 23h      | 10h   | 10h | 01h       | 73h     | 61h    | 76h    | 65h    |  |

## Response from the encoder

| Identifier | DLC | Command  | Index |     | Sub index | Service | data   |        |        |
|------------|-----|----------|-------|-----|-----------|---------|--------|--------|--------|
| NN 1       |     | download | 6003h |     |           | byte 4  | byte 5 | byte 6 | byte 7 |
| 581        | 8   | 60h      | 10h   | 10h | 00h       | 00h     | 00h    | 00h    | 00h    |

# 7.3 Communication-specific objects of the DS301 from 1000h to 1FFFh (communication profile DS301 V4.02)

| Index | S-ldx | Name                                | Type,<br>access | default value | Description                                                                                                    |
|-------|-------|-------------------------------------|-----------------|---------------|----------------------------------------------------------------------------------------------------|
| 1000  | 0     | Device type                         | u32, ro         | N/A           | Device type and device profile                                                                                                    |
| 1001  | 0     | Error register                      | u8, ro          | N/A           | Indication internal device error<br>0b 0000 0000 generic error                                                                                               |
| 1003  | 0     | Pre-defined<br>error field          | u8, ro          | 0             | An error list with 10 entries is supported                                                                                                    |
|       | 110   | Error history                       | u32, ro         |               | S-ldx 1 last error<br>S-ldx 2 second but last error<br><br>Deleting the error memory<br>The error memory is deleted by writing a<br>zero to the sub index 0. |
| 1005  | 0     | COB ID sync<br>object               | u32, rw         | 80h           | The object contains the identifier for the SYNC object.                                                                                                    |
| 1006  | 0     | Com cycle<br>period                 | u32, rw         | Oh            | The object defines the communication cycle (SYNC producer) in $\mu$ s (max. time between 2 sync objects).                                                    |
| 1007  | 0     | Synchronous window length           | u32, rw         | 0h            | The object contains the sync windows length for synchronous PDOs in µs.                                                                                      |
| 1008  | 0     | Manufacturer device name            | str, ro         | RM9000        | Device designation                                                                                                    |
| 1009  | 0     | Manufacturer<br>hardware<br>version | str, ro         | X.X           | Hardware version                                                                                                    |
| 100A  | 0     | Manufacturer<br>software<br>version | str, ro         | X.X           | Software version                                                                                                    |

| Index | S-ldx | Name                   | Type,<br>access | d    | efault value                                                                                                    | Description                                                     |                                                                                                    |  |
|-------|-------|------------------------|-----------------|------|----------------------------------------------------------------------------------------------------|-----------------------------------------------------------------|----------------------------------------------------------------------------------------------------|--|
| 100C  | 0     | Guard time             | u16, rw         | 0    |                                                                                                    | This object contains the 'guard time' in milliseconds.          |                                                                                                    |  |
| 100D  | 0     | Life time factor       | u8, rw 0        |      | This object contains the life time fact<br>parameter. The life time factor multip<br>with the guard time results in the life<br>for the guarding protocol. |                                                                 |                                                                                                    |  |
| 1010  |       | Store<br>parameters    |                 |      | This object is used parameters to the                                                                                                    | d to write the<br>non-volatile memory.                          |                                                                                                    |  |
|       | 0     | Number of sub indices  | u8, ro          | 1    |                                                                                                    |                                                                 |                                                                                                    |  |
|       | 1     | Store all parameters   | u32, rw         | "(   | save"                                                                                                    | To write the paran<br>volatile memory th<br>be sent to the corr | ne word "save" has to                                                                                                    |  |
|       |       |                        | Most sign       | ific | ant word                                                                                                    | Least significant                                               | word                                                                                                    |  |
|       | ASCI  | I                      | е               |      | V                                                                                                    | а                                                               | S                                                                                                    |  |
|       | Hex \ | value                  | 65h             |      | 76h                                                                                                    | 61h                                                             | 73h                                                                                                    |  |
| 1011  |       | Restore<br>parameters  |                 |      |                                                                                                    | The object is used settings.                                    | to restore the factory                                                                                                    |  |
|       | 0     | Number of sub indices  | u8, ro          | 1    |                                                                                                    |                                                                 |                                                                                                    |  |
|       | 1     | Restore all parameters | u32, rw         | "    | oad"                                                                                                    | check the parame                                                | be sent to the<br>de. When the<br>been restored, please<br>ters before the store<br>uted again. The<br>ers only become active |  |
|       |       |                        | Most signi      | ific | ant word                                                                                                    | Least significant                                               | word                                                                                                    |  |
|       | ASCI  |                        | d               | a    | l                                                                                                    | 0                                                               | 1                                                                                                    |  |
|       | Hex \ | value                  | 64h             | 6    | 51h                                                                                                    | 6Fh                                                             | 6Ch                                                                                                    |  |

| Index | S-ldx  | Name                                               | Type,<br>access | default value  | Description                                                                                |                                                                                              |  |  |  |  |  |
|-------|--------|----------------------------------------------------|-----------------|----------------|--------------------------------------------------------------------------------------------|----------------------------------------------------------------------------------------------|--|--|--|--|--|
| 1012  | 0      | COB ID time stamp object                           | u32, rw         | 100h           | The object contains time stamp object.                                                     | the COB ID of the                                                                            |  |  |  |  |  |
| 1013  | 0      | High resolution time stamp                         | u32, rw         | 0              | The object contains resolution of 1 µs.                                                    | a time stamp with a                                                                          |  |  |  |  |  |
| 1014  | 0      | COB ID<br>emergency<br>object                      | u32, rw         | 80h + node ID  | The object contains the EMCY emergency message identifier.                                 |                                                                                              |  |  |  |  |  |
| 1016  |        | Consumer<br>heartbeat time                         |                 |                | heartbeat cycle time<br>ms. The encoder ca<br>device. When the ti<br>service is not activa | an only monitor one<br>me is set to zero, this<br>ated. The set time<br>in the corresponding |  |  |  |  |  |
|       | 0      | Number of sub indices                              | u8, ro          | 1              |                                                                                            |                                                                                              |  |  |  |  |  |
|       | 1      | Consumer<br>heartbeat time                         | u32, rw         | 0              |                                                                                            |                                                                                              |  |  |  |  |  |
|       | The co | ontents of the sub index 1 is composed as follows: |                 |                |                                                                                            |                                                                                              |  |  |  |  |  |
|       | Bit    |                                                    | 31 to 24        |                | 23 to 16                                                                                   | 15 to 0                                                                                      |  |  |  |  |  |
|       | value  |                                                    | 0h (reserv      | ed)            | address of the<br>device to be<br>monitored                                                | monitoring time<br>(ms)                                                                      |  |  |  |  |  |
| 1017  | 0      | Producer                                           | u16, rw         | 0              | This object contains                                                                       | s the time interval in                                                                       |  |  |  |  |  |
| 1011  |        | heartbeat time                                     |                 |                |                                                                                            | which it has to send                                                                         |  |  |  |  |  |
| 1018  |        | Identity object                                    |                 |                | This object contains information                                                           | s the device                                                                                 |  |  |  |  |  |
|       | 0      | Number of entries                                  | u8, ro          | 1              |                                                                                            |                                                                                              |  |  |  |  |  |
|       | 1      | Vendor ID                                          | u32, ro         | 0x0069666D     |                                                                                            |                                                                                              |  |  |  |  |  |
|       | 2      | Product code                                       | u32, ro         | 0x43 0x41      |                                                                                            |                                                                                              |  |  |  |  |  |
|       | 3      | Revision<br>number                                 | u32, ro         | 0x10000        |                                                                                            |                                                                                              |  |  |  |  |  |
|       | 4      | Serial number                                      | u32, ro         | see type label |                                                                                            |                                                                                              |  |  |  |  |  |

| Index | S-ldx | Name                                              | Type,<br>access | default value         | Description                                                                  |
|-------|-------|---------------------------------------------------|-----------------|-----------------------|------------------------------------------------------------------------------|
| 1020  |       | Verify configuration                              |                 |                       | The object indexes the loaded configuration, date and time.                  |
|       | 0h    | Number of entries                                 | u8, ro          | 2h                    |                                                                              |
|       | 1h    | Configuration date                                | u32, rw         | 0x0                   |                                                                              |
|       | 2h    | Configuration time                                | u32, rw         | 0x0                   |                                                                              |
| 1029  |       | Error behaviour                                   |                 |                       | The object shows the error behaviour.                                        |
|       | 0h    | Number of entries                                 | u8, ro          | 1h                    |                                                                              |
|       | 1h    | Communication error                               | u8, rw          | 0x0                   |                                                                              |
| 1800  |       | 1st transmit<br>PDO<br>communication<br>parameter |                 |                       | This object contains the communication parameters of the first transmit PDO. |
|       | 0     | Number of sub indices                             | u8, ro          | 5                     |                                                                              |
|       | 1     | COB ID                                            | u32, rw         | 180h +<br>node number |                                                                              |
|       | 2     | Transmission mode                                 | u8, rw          | FE                    |                                                                              |
|       | 3     | Inhibit time                                      | u32, rw         | 0                     |                                                                              |
|       | 4     | not available                                     |                 |                       |                                                                              |
|       | 5     | Event timer                                       | u32, rw         | 0x64 or 0             |                                                                              |

| Index | S-ldx        | Nan                                                     | ne Type,<br>access                    |           | default          | value          | Description |                        |                                                                                                    |  |  |  |  |
|-------|--------------|---------------------------------------------------------|---------------------------------------|-----------|------------------|----------------|-------------|------------------------|----------------------------------------------------------------------------------------------------|--|--|--|--|
| 1801  |              | PDC<br>com                                              | transmit<br>)<br>munication<br>ameter |           |                  |                | pai<br>Ple  | rameters of ease note! | ontains the communication<br>of the second transmit PDO.<br>This object is only activated<br>lopen encoders. |  |  |  |  |
|       | 0            | Nun                                                     | nber of sub<br>ces                    | u8, ro    | 5                |                |             |                        |                                                                                                    |  |  |  |  |
|       | 1            | COB ID                                                  |                                       | u32, rw   | 280h<br>node nu  | mber           |             |                        |                                                                                                    |  |  |  |  |
|       | 2            | Transmission<br>mode                                    |                                       | u8, rw    | 1                |                |             |                        |                                                                                                    |  |  |  |  |
|       | 3            | Trar                                                    | nsmission<br>le                       | u32, rw   | 0                |                |             |                        |                                                                                                    |  |  |  |  |
|       | 4            | not                                                     | available                             |           |                  |                |             |                        |                                                                                                    |  |  |  |  |
|       | 5            | Eve                                                     | nt timer                              | u32, rw   | 1                |                |             |                        |                                                                                                    |  |  |  |  |
|       | The tra      | The transmission mode is set and configured as follows: |                                       |           |                  |                |             |                        |                                                                                                    |  |  |  |  |
|       |              |                                                         |                                       | Tra       | insmission r     | node           |             |                        |                                                                                                    |  |  |  |  |
|       | Val<br>(deci |                                                         | Cyclical                              | Acyclical | Synchro-<br>nous | Asynch<br>nous | ro-         | Only<br>RTR            | Description                                                                                                  |  |  |  |  |
|       | 0            |                                                         |                                       | Х         | x                |                |             |                        | Transmit PDO to first<br>sync messsage after an<br>event                                                     |  |  |  |  |
|       | 124          | 10                                                      | х                                     |           | х                |                |             |                        | Transmit PDO every xth sync message                                                                          |  |  |  |  |
|       | 241          | .251                                                    | reserved                              |           |                  |                |             |                        |                                                                                                    |  |  |  |  |
|       | 252          |                                                         |                                       |           | x                |                |             | х                      | Receive SYNC message<br>and transmit PDO on<br>remote request                                                |  |  |  |  |
|       | 253          |                                                         |                                       |           |                  |                |             | x                      | Data update and transmit<br>PDO on remote request                                                            |  |  |  |  |
|       | 254, 2       | 255                                                     |                                       |           |                  | x              |             |                        | Transmit PDO with event                                                                                      |  |  |  |  |

#### Inhibit time

For "transmit PDOs". The "inhibit time" for PDO transmissions can be set as a 16-bit value. If data changes, the PDO checks if the inhibit time has elapsed since its last data transmission. Another data transmission is only possible once the inhibit time has elapsed. It is useful to set a time with asynchronous transmission (transmission modes 254 and 255) to avoid overlaods on the bus.

#### **Event time**

The "event timer" only works in asynchronous transmission modes (transmission modes 254 and 255). If the data changes before the event timer elapses, a temporary telegram is sent. If the value of the timer is >0, the data will be sent

17

after the timer has elapsed. The value of the timer is written in subindex 5 of the respective PDO. The data is also transferred without any changes to the data. The value range is between 1-65536 ms.

| Index | S-ldx | Name                                     | Type,<br>access | default value | Description                                                                                                    |
|-------|-------|------------------------------------------|-----------------|---------------|----------------------------------------------------------------------------------------------------|
| 1A00  |       | 1st transmit<br>PDO mapping<br>parameter |                 |               | The object contains the mapping parameters of the 1st transmit PDO                                                                                                    |
|       | 0     | Number of sub indices                    | u8, ro          | 2             |                                                                                                    |
|       | 1     | 1st mapped<br>object                     | u32, rw         | -             |                                                                                                    |
| 1A01  |       | 2nd transmit<br>PDO mapping<br>parameter |                 |               | The object contains the mapping parameters of the 2nd transmit PDO.                                                                                                    |
|       | 0     | Number of sub indices                    | u8, ro          | 2             |                                                                                                    |
|       | 1     | 2nd mapped<br>object                     | u32, rw         | -             |                                                                                                    |
| 1F50  |       | Download<br>program area                 |                 |               | This is a special object for the boot loader functionality.                                                                                                    |
|       |       |                                          |                 |               | Use this entry to read the Intel hex file<br>with the program data. For detailed<br>information about the domain download<br>and the block transfer see CiA Draft<br>Standard 301 application layer and<br>communication profile. |
|       | 0h    | Number of sub indices                    | u8, ro          | 2h            |                                                                                                    |
|       | 1h    |                                          | Domain,<br>wo   |               |                                                                                                    |
| 1F51  |       | Program<br>Control                       |                 |               | This is a special bootloader object to update the firmware.                                                                                                    |
|       |       |                                          |                 |               | This data area controls the program in the index 0X1F50.                                                                                                    |
|       | 0h    | Number of<br>program control<br>entries  | u8, ro          |               |                                                                                                    |
|       | 1h    |                                          | u32, rw         |               | The sub index 1h and higher verifies<br>the storage block functionality. They can<br>have the following values:                                                                                                    |
|       |       |                                          |                 |               | write:<br>1 - start downloading the program<br>4 - delete flash memory                                                                                                    |

| Index | S-ldx | Name                      | Type,<br>access | default value | Description                                                                                                    |
|-------|-------|---------------------------|-----------------|---------------|----------------------------------------------------------------------------------------------------|
| 2000  | 0     | Position value            | u32, ro         |               |                                                                                                    |
| 2100  | 0     | Operating<br>parameters   | u16, rw         | Oh            | The counting direction of the encoder as<br>an operating parameter can be changed<br>and the two limit switches can be switched<br>on or off.                                                                                                    |
|       |       |                           |                 |               | The parameter counting direction<br>(complement) determines the counting<br>direction of the encoder. With the same<br>direction of rotation the value can be<br>indicated either adding or substracting.<br>The counting direction is set by bit 0 of the<br>object to 2100h. In addition the two limit<br>switches can be switched on or off. Bit 1<br>and bit 2 are used for this purpose.<br>Note: The counting direction is always<br>seen looking at the shaft. With clockwise<br>direction of the shaft (CW) the counting<br>direction is increasing.<br>Calculation example:<br>Goal: encoder with counting direction<br>decreasing (CCW) and both limit switches<br>off<br>Bit matrix:<br>bit 0 = 1 direction decreasing (CCW)<br>bit 1 = 0 limit switch min. disabled<br>bit 2 = 0 limit switch max.disabled |
|       |       |                           |                 |               | result = 01h                                                                                                    |
| 2101  | 0     | Resolution per revolution | u16, rw         |               | Requested steps per revolution<br>(single turn resolution up to 12 bits)                                                                                                    |
|       | 0     | Resolution per revolution | u32, rw         |               | Requested steps per revolution<br>(single turn resolution > 12 bits)<br>If the requested resolution per revolution<br>exceeds the physical resolution, the set<br>value is not transmitted.<br>Set correct resolution.                                                                                                    |

# 7.4 Manufacturer-specific objects from 2000h to 5FFFh

| Index | S-ldx | Nar          | ne            |        | Type,<br>access          |                                                                                                    |          |                                           |                                                                                                    |                                                    |  |  |
|-------|-------|--------------|---------------|--------|--------------------------|----------------------------------------------------------------------------------------------------|----------|-------------------------------------------|----------------------------------------------------------------------------------------------------|----------------------------------------------------|--|--|
| 2102  | 0     | Tota<br>reso | al<br>olution | I      | u32, rw                  | ,                                                                                                    | 0x10     | 00000                                     | Total resolution of the encoder<br>This parameter is used to set the<br>requested total resolution. The para<br>must not exceed the physical measuring<br>range of the encoder. The total resonand the resolution per revolution must<br>entered using the following formula:                          |                                                    |  |  |
|       |       |              |               |        |                          |                                                                                                    |          |                                           | GA = (P<br>PGA<br>total phy<br>(see typ<br>PAU<br>physica<br>enocder                                                                                                    | GA x AU) / PAU<br>ysical resolution of the encoder |  |  |
|       |       |              |               |        |                          |                                                                                                    |          | AU<br>resolution<br>specific<br>If the re | colution (customer-specific)<br>on per revolution (customer-<br>)<br>quested total resolution is lower<br>e total physical resolution, the total                                                                                                    |                                                    |  |  |
| 2103  | 0     | Pre          | set va        | lue    | u32, rw                  | ,<br>,                                                                                                    | 0        |                                           | resolution parameter must be a multiple of<br>the physical resolution per revolution.<br>The preset value is a position value which<br>is to be indicated at a certain physical<br>position of the axis. The preset value must<br>not exceed the total physical resolution to<br>avoid runtime errors. |                                                    |  |  |
| 2104  | 0     | Lim<br>min   | it swite      | ch,    | u32, rw                  | 0 Two position vaues can be prog<br>limit switch positions. When on<br>values has been reached, one<br>position values is set. Both values |          |                                           | sition vaues can be programmed as<br>itch positions. When one of these<br>has been reached, one of the 32-bit<br>values is set. Both values must not<br>the total physical resolution of the                                                                                                    |                                                    |  |  |
|       |       |              |               |        | ts bit 30 =<br>en below. |                                                                                                    | vith the | e next tele                               | gram tran                                                                                                    | smitted when the set position value                |  |  |
|       | Funct | tion         | Statu         | us bit | Process                  | valu                                                                                                    | ue       |                                           |                                                                                                    |                                                    |  |  |
|       | Bit   |              | 31            | 30     | 29                       | 28                                                                                                    |          | 27                                        | 26                                                                                                    | 250                                                |  |  |
|       |       |              | 0             | 1      | Х                        | Х                                                                                                    |          | Х                                         | Х                                                                                                    | Х                                                  |  |  |

| Index | S-ldx              | Nar                               | ne                      |        | Type,<br>access | \$          | defa     | ult value                                                                                                    | Desci                                    | ription                                                                                                    |
|-------|--------------------|-----------------------------------|-------------------------|--------|-----------------|-------------|----------|----------------------------------------------------------------------------------------------------|------------------------------------------|----------------------------------------------------------------------------------------------------|
| 2105  | max.               |                                   |                         | ch,    | u32, rv         | I           | 0        |                                                                                                    | limit s<br>values<br>position<br>excee   | position vaues can be programmed as<br>witch positions. When one of these<br>is has been reached, one of the 32-bit<br>on values is set. Both values must not<br>ed the total physical resolution of the<br>ler to avoid runtime errors. |
|       |                    |                                   | ets bit 31<br>or fallen |        |                 | e next tele | egram tr | ansmitted when the set position                                                                                                    |                                          |                                                                                                    |
|       | Func               | tion                              | Statu                   | us bit | Process         | s val       | lue      |                                                                                                    |                                          |                                                                                                    |
|       | Bit                |                                   | 31                      | 30     | 29              | 28          | 3        | 27                                                                                                    | 26                                       | 250                                                                                                    |
|       |                    |                                   | 1                       | 0      | Х               | Х           |          | Х                                                                                                    | Х                                        | X                                                                                                    |
| 2160  |                    | Cus<br>stor                       | tomer<br>age            |        | u8, rw          |             | 4h       |                                                                                                    | The o value.                             | bject enables the user to store any                                                                                                    |
|       | 0h                 | Nur<br>indi                       | nber o<br>ces           | of sub | u32, rw         |             | 0x0      | 0x0                                                                                                    |                                          |                                                                                                    |
|       | 1h                 | Customer<br>storage 1             |                         |        | u32, rv         | /           | 0x0      |                                                                                                    |                                          |                                                                                                    |
|       | 2h                 | Customer<br>storage 2             |                         |        | u32, rv         | u32, rw 0x0 |          |                                                                                                    |                                          |                                                                                                    |
|       | 3h                 |                                   | tomer<br>age 3          |        | u32, rw         |             | 0x0      | 0x0                                                                                                    |                                          |                                                                                                    |
|       | 4h                 | Customer<br>storage 4             |                         |        | u32, rw 0x0     |             |          |                                                                                                    |                                          |                                                                                                    |
| 2200  | 0                  | Cyc<br>PD0                        | lic tim                 | er     | u16, ro         | 1           | 0        |                                                                                                    | The o timer                              | bject contains the value of the event in ms.                                                                                                    |
| 2300  | 0                  | ) Save<br>parameter with<br>reset |                         | u32, w | u32, wo 5       |             | AAA55h   | With this object the set parameters can<br>written to the non-volatile memory. After<br>successful transmission of the access<br>a reset will be made. |                                          |                                                                                                    |
| 3000  | 00 0 Node number u |                                   |                         | u8, rw |                 | -           |          | The o                                                                                                    | bject contains the node number of evice. |                                                                                                    |
|       |                    |                                   |                         |        |                 |             |          |                                                                                                    | -                                        | ode number must be $\neq$ 0.                                                                                                    |
|       |                    |                                   |                         |        |                 |             |          |                                                                                                    | 1                                        | ways add a 1 to the node number.<br>ple: 1Fh+1h = 20h = 32 (dec)                                                                                                    |
| 3001  | 0                  | Bau                               | id rate                 | !      | u8, rw          |             | 0x3      |                                                                                                    | The o                                    | bject contains the baud rate of the<br>e.                                                                                                    |

| Index | S-ldx          | Name                     | Type,<br>access | default value         | Description                                                                                |                    |
|-------|----------------|--------------------------|-----------------|-----------------------|--------------------------------------------------------------------------------------------|--------------------|
|       | Eight d        | lifferent baud rat       | es are supp     | oorted. Only one byte | e is used to set the bau                                                                   | d rate.            |
|       | Baud<br>[kbits |                          | Byte            |                       |                                                                                            |                    |
|       | 20             |                          | 0x00            |                       |                                                                                            |                    |
|       | 50             |                          | 0x01            |                       |                                                                                            |                    |
|       | 100            |                          | 0x02            |                       |                                                                                            |                    |
|       | 125            |                          | 0x03            |                       |                                                                                            |                    |
|       | 250            |                          | 0x04            |                       |                                                                                            |                    |
|       | 500            |                          | 0x05            |                       |                                                                                            |                    |
|       | 800            |                          | 0x06            |                       |                                                                                            |                    |
|       | 1000           |                          | 0x07            |                       |                                                                                            |                    |
| 3010  |                | Speed control            |                 |                       | Speed measurement, switched off in the fac                                                 |                    |
|       | 0h             | Number of sub<br>indices | u8, ro          | 2h                    |                                                                                            |                    |
|       | 1h             | Enable speed             | u8, rw          | 0h                    |                                                                                            |                    |
|       | 2h             | Speed mode               | u8, rw          | Oh                    | Via this sub-index the<br>and thus the latency t<br>measurement can be<br>setting options: | ime of the speed   |
|       |                |                          |                 |                       | Setting Speed<br>mode                                                                      | Delay time<br>[ms] |
|       |                |                          |                 |                       | 0                                                                                          | 5                  |
|       |                |                          |                 |                       | 1                                                                                          | 50                 |
|       |                |                          |                 |                       | 2                                                                                          | 500                |
| 3011  | 0h             | Speed value              | u8, rom         | ар                    | Speed value [dig/s]                                                                        |                    |

| Index | S-ldx | Name                  | Type,<br>access | default value | Description                                                                                                    |
|-------|-------|-----------------------|-----------------|---------------|----------------------------------------------------------------------------------------------------|
| 4000  | Oh    | Bootloader<br>control | u32, wo         |               | The object controls the bootloader<br>functionality. If the security code is<br>written to the object, the EEprom and<br>the information in the flash memory<br>are deleted. Furthermore the device is<br>subjected to a reset. After another set-up,<br>the bootloader verifies the user application<br>and does not find any other information.<br>The bootloader starts with a predefined<br>CANopen node number (0x1) and a fixed<br>baud rate of 125 Kbits.<br>Activation of the bootloader entails an<br>erasing process. Afterwards only a small<br>number of objects are available. The<br>encoder is waiting for new programming.<br>Due to this behaviour the security code for<br>prevention is not published in this manual<br>but is only available from ifm on request. |

# 7.5 Device-profile-specific objects from 6000h to 9FFFF

| Index | S-ldx                                                                                                    | Name                                              |                                  | Type<br>acces                                                                                                    | · I | default | value | Des                         | criptior  | 1                                                                                                    |                                |  |
|-------|----------------------------------------------------------------------------------------------------|---------------------------------------------------|----------------------------------|----------------------------------------------------------------------------------------------------|-----|---------|-------|-----------------------------|-----------|----------------------------------------------------------------------------------------------------|--------------------------------|--|
| 6000  |                                                                                                    | Operating<br>parameter                            | u16, ı                           | Ŵ                                                                                                    | 1h  |         |       | liagnos                     |           |                                                                                                    | ng direction,<br>d the scaling |  |
|       |                                                                                                    |                                                   |                                  |                                                                                                    |     |         |       | seen lookir<br>direction of |           | counting direction is always<br>ng at the shaft. With clockwis<br>f the shaft (CW) the counting<br>increasing. |                                |  |
|       | Scaling function:<br>Using the scaling function the position value provided can be adapted to<br>the application via the software. The objects 6001 and 6002 of the device<br>parameters. When the scaling bit has been set to zero, scaling is switche<br>Bit structure |                                                   |                                  |                                                                                                    |     |         |       | vice pro                    | ofile are |                                                                                                    |                                |  |
|       | Bit                                                                                                    |                                                   | 15                               | 14 13 12 114                                                                                                    |     |         | 3     | 2                           | 1         | 0                                                                                                    |                                |  |
|       | Desc                                                                                                    | ription                                           | MS                               | MS                                                                                                    | MS  | MS      | R     | MD                          | SFC       | CD                                                                                                    | CS                             |  |
|       | MS = r<br>R = res<br>MD = r<br>SFC =<br>CD = c                                                                                                    | served<br>neasureme<br>scaling fun<br>commissioni | nt direc<br>ction (C<br>ing diag | ction (not available)<br>0 = off, 1 = on)<br>gnostic control (not available)<br>0 = CW (clockwise); 1 = CCW (counter-clockwise) |     |         |       |                             |           |                                                                                                    |                                |  |

23

| Index | S-ldx | Name                                                 | Type,<br>access      | default value     | Description                                                                                                    |
|-------|-------|------------------------------------------------------|----------------------|-------------------|----------------------------------------------------------------------------------------------------|
| 6001  | 0     | Measuring<br>units per<br>revolution                 | u32, rw              | see<br>type label | Setting steps per revolution                                                                                                 |
| 6002  | 0     | Total<br>measuring<br>range in<br>measuring<br>units | u32, rw              | see<br>type label | Setting the total resolution of the measuring range                                                                          |
| 6003  | 0     | Preset value                                         | u32, rw              | 0                 | Setting the preset value for the encoder                                                                                     |
| 6004  | 0     | Position value                                       | u32,<br>romap        | -                 | The object gets the position value                                                                                           |
| 6030  |       | Speed value                                          |                      |                   | If the max. possible value is exceeded,<br>the value stops there. The user can use<br>the object 3010 (32 bits).             |
|       | 0h    | Number of sub indices                                | u8, ro               | 1h                |                                                                                                    |
|       | 1h    | Speed value channel 1                                | integer<br>16, romap | -                 |                                                                                                    |
| 6200  | 0     | Event time                                           | u16, rw              | 0x64              | This object contains the value of the event timer of the corresponding PDOs.<br>The value can be set between 1 and 65538 ms. |
| 6300  |       | Cam state<br>register                                |                      |                   | The object describes the cam state register. The object contains the current position of the cam from 1 to 8.                |
|       | 0h    | Number of sub indices                                | u8, ro               | 1h                |                                                                                                    |
|       | 1h    | Cam state channel 1                                  | u8, romap            | 4h                |                                                                                                    |
| 6301  |       | Cam enable register                                  |                      |                   | The object describes the cam state.                                                                                          |
|       | 0h    | Number of sub indices                                | u8, ro               | 1h                |                                                                                                    |
|       | 1h    | Cam enable channel 1                                 | u8, rw               |                   |                                                                                                    |
| 6302  |       | Cam polarity register                                |                      |                   | The object describes the cam behaviour.                                                                                      |
|       | 0h    | Number of sub indices                                | u8, ro               | 1h                |                                                                                                    |
|       | 1h    | Cam polarity channel 1                               | u8, rw               | 0h                |                                                                                                    |

## List of cam objects

| 6310h |    |     | Cam 1 low limit             |     |    |     |
|-------|----|-----|-----------------------------|-----|----|-----|
|       | 0h | VAR | Highest sub-index supported | u32 | ro | 0x1 |
|       | 1h | VAR | Cam 1 low limit channel 1   | u32 | rw | 0x0 |
| 6311h |    |     | Cam 2 low limit             |     |    |     |
|       | 0h | VAR | Highest sub-index supported | u32 | ro | 0x1 |
|       | 1h | VAR | Cam 2 low limit channel 1   | u32 | rw | 0x0 |
| 6312h |    |     | Cam 3 low limit             |     |    |     |
|       | 0h | VAR | Highest sub-index supported | u8  | ro | 0x1 |
|       | 1h | VAR | Cam 3 low limit channel 1   | u32 | rw | 0x0 |
| 6313h |    |     | Cam 4 low limit             |     |    |     |
|       | 0h | VAR | Highest sub-index supported | u8  | ro | 0x1 |
|       | 1h | VAR | Cam 4 low limit channel 1   | u32 | rw | 0x0 |
| 6314h |    |     | Cam 5 low limit             |     |    |     |
|       | 0h | VAR | Highest sub-index supported | u8  | ro | 0x1 |
|       | 1h | VAR | Cam 5 low limit channel 1   | u32 | rw | 0x0 |
| 6315h |    |     | Cam 6 low limit             |     |    |     |
|       | 0h | VAR | Highest sub-index supported | u8  | ro | 0x1 |
|       | 1h | VAR | Cam 6 low limit channel 1   | u32 | rw | 0x0 |
| 6316h |    |     | Cam 7 low limit             |     |    |     |
|       | 0h | VAR | Highest sub-index supported | u8  | ro | 0x1 |
|       | 1h | VAR | Cam 7 low limit channel 1   | u32 | rw | 0x0 |
| 6317h |    |     | Cam 8 low limit             |     |    |     |
|       | 0h | VAR | Highest sub-index supported | u8  | ro | 0x1 |
|       | 1h | VAR | Cam 8 low limit channel 1   | u32 | rw | 0x0 |
| 6320h |    |     | Cam 1 high limit            |     |    |     |
|       | 0h | VAR | Highest sub-index supported | u8  | ro | 0x1 |
|       | 1h | VAR | Cam 1 high limit channel 1  | u32 | rw | 0x0 |
| 6321h |    |     | Cam 2 high limit            |     |    |     |
|       | 0h | VAR | Highest sub-index supported | u8  | ro | 0x1 |
|       | 1h | VAR | Cam 2 high limit channel 1  | u32 | rw | 0x0 |
| 6322h |    |     | Cam 3 high limit            |     |    |     |
|       | 0h | VAR | Highest sub-index supported | u8  | ro | 0x1 |
|       | 1h | VAR | Cam 3 high limit channel 1  | u32 | rw | 0x0 |
| 6323h |    |     | Cam 4 high limit            |     |    |     |
|       | 0h | VAR | Highest sub-index supported | u8  | ro | 0x1 |
|       | 1h | VAR | Cam 4 high limit channel 1  | u32 | rw | 0x0 |
| 6324h |    |     | Cam 5 high limit            |     |    |     |

|       | 0h | VAR | Highest sub-index supported | u8  | ro | 0x1 |
|-------|----|-----|-----------------------------|-----|----|-----|
|       | 1h | VAR | Cam 5 high limit channel 1  | u32 | rw | 0x0 |
| 6325h |    |     | Cam 6 high limit            |     |    |     |
|       | 0h | VAR | Highest sub-index supported | u8  | ro | 0x1 |
|       | 1h | VAR | Cam 6 high limit channel 1  | u32 | rw | 0x0 |
| 6326h |    |     | Cam 7 high limit            |     |    |     |
|       | 0h | VAR | Highest sub-index supported | u8  | ro | 0x1 |
|       | 1h | VAR | Cam 7 high limit channel 1  | u32 | rw | 0x0 |
| 6327h |    |     | Cam 8 high limit            |     |    |     |
|       | 0h | VAR | Highest sub-index supported | u8  | ro | 0x1 |
|       | 1h | VAR | Cam 8 high limit channel 1  | u32 | rw | 0x0 |
| 6330h |    |     | Cam 1 hysteresis            |     |    |     |
|       | 0h | VAR | Highest sub-index supported | u8  | ro | 0x1 |
|       | 1h | VAR | Cam 1 hysteresis channel 1  | u32 | rw | 0x0 |
| 6331h |    |     | Cam 2 hysteresis            |     |    |     |
|       | 0h | VAR | Highest sub-index supported | u8  | ro | 0x1 |
|       | 1h | VAR | Cam 2 hysteresis channel 1  | u32 | rw | 0x0 |
| 6332h |    |     | Cam 3 hysteresis            |     |    |     |
|       | 0h | VAR | Highest sub-index supported | u8  | ro | 0x1 |
|       | 1h | VAR | Cam 3 hysteresis channel 1  | u32 | rw | 0x0 |
| 6333h |    |     | Cam 4 hysteresis            |     |    |     |
|       | 0h | VAR | Highest sub-index supported | u8  | ro | 0x1 |
|       | 1h | VAR | Cam 4 hysteresis channel 1  | u32 | rw | 0x0 |
| 6334h |    |     | Cam 5 hysteresis            |     |    |     |
|       | 0h | VAR | Highest sub-index supported | u8  | ro | 0x1 |
|       | 1h | VAR | Cam 5 hysteresis channel 1  | u32 | rw | 0x0 |
| 6335h |    |     | Cam 6 hysteresis            |     |    |     |
|       | 0h | VAR | Highest sub-index supported | u8  | ro | 0x1 |
|       | 1h | VAR | Cam 6 hysteresis channel 1  | u32 | rw | 0x0 |
| 6336h |    |     | Cam 7 hysteresis            |     |    |     |
|       | 0h | VAR | Highest sub-index supported | u8  | ro | 0x1 |
|       | 1h | VAR | Cam 7 hysteresis channel 1  | u32 | rw | 0x0 |
| 6337h |    |     | Cam 8 hysteresis            |     |    |     |
|       | 0h | VAR | Highest sub-index supported | u8  | ro | 0x1 |
|       | 1h | VAR | Cam 8 hysteresis channel 1  | u32 | rw | 0x0 |

| Index | S-ldx                                                   | ldx Name Type,<br>access |                            | default value    |                                                                                       | Description                                                                                                    |                                                                                     |     |                                                                                 |                                                 |                                                 |              |  |
|-------|---------------------------------------------------------|--------------------------|----------------------------|------------------|---------------------------------------------------------------------------------------|----------------------------------------------------------------------------------------------------|-------------------------------------------------------------------------------------|-----|---------------------------------------------------------------------------------|-------------------------------------------------|-------------------------------------------------|--------------|--|
| 6400  |                                                         | Area state<br>register   |                            |                  |                                                                                       | The object describes the area state register.<br>In this object the status of the encoder value is indicated in the area defined before. |                                                                                     |     |                                                                                 |                                                 |                                                 |              |  |
|       | 0h                                                      | unit                     | suring<br>s per<br>plution | u8, ro           |                                                                                       | 1h                                                                                                    |                                                                                     |     |                                                                                 |                                                 |                                                 |              |  |
|       | 1h Total<br>measuring<br>range in<br>measuring<br>units |                          | u8, ror                    | map              | -                                                                                     |                                                                                                    |                                                                                     |     |                                                                                 |                                                 |                                                 |              |  |
|       | Bit stru                                                | Bit structure            |                            |                  |                                                                                       |                                                                                                    |                                                                                     |     |                                                                                 |                                                 |                                                 |              |  |
|       | 7                                                       |                          | 6                          | 5                |                                                                                       | 4                                                                                                    | 3                                                                                   |     |                                                                                 | 2                                               | 1                                               | 0            |  |
|       | R                                                       |                          | r                          | r                |                                                                                       | r                                                                                                    | r                                                                                   |     |                                                                                 | Range<br>underflow                              | Range<br>overflow                               | Out of range |  |
|       | MSB                                                     |                          |                            |                  |                                                                                       |                                                                                                    |                                                                                     |     |                                                                                 |                                                 | LSB                                             |              |  |
|       | Signa                                                   | al                       |                            | Val              | Value Definition                                                                      |                                                                                                    |                                                                                     |     |                                                                                 |                                                 |                                                 |              |  |
|       | Out of range                                            |                          |                            |                  | 0 Po                                                                                  |                                                                                                    |                                                                                     | Pos | Position between low and high limit                                             |                                                 |                                                 |              |  |
|       |                                                         |                          |                            |                  |                                                                                       |                                                                                                    |                                                                                     |     | Position out of range (refer to module identification object, 650Ah) is reached |                                                 |                                                 |              |  |
|       | Range overflow                                          |                          |                            |                  | 0 N                                                                                   |                                                                                                    |                                                                                     | No  | No range overflow                                                               |                                                 |                                                 |              |  |
|       |                                                         |                          |                            |                  |                                                                                       |                                                                                                    | Position is lower than the position value set in object 6402h "work area low limit" |     |                                                                                 |                                                 |                                                 |              |  |
|       | Range underflow r                                       |                          | lerflow                    | 0                |                                                                                       | F                                                                                                    |                                                                                     | No  | No range underflow                                                              |                                                 |                                                 |              |  |
|       |                                                         |                          |                            | 1                | Position is higher than the position value set in object 6401h "work area high limit" |                                                                                                    |                                                                                     |     |                                                                                 |                                                 |                                                 |              |  |
|       |                                                         |                          |                            | 0                |                                                                                       | reserved                                                                                                    |                                                                                     |     |                                                                                 |                                                 |                                                 |              |  |
| 6401  |                                                         | Wor<br>limit             | k area low                 |                  |                                                                                       | -                                                                                                    |                                                                                     |     | work<br>state<br>the                                                            | k area. Bit 2<br>us in object 6<br>work area is | of the existir<br>6400h will ch<br>fallen below |              |  |
|       |                                                         |                          |                            |                  |                                                                                       |                                                                                                    |                                                                                     |     |                                                                                 | object is dir<br>4h (limit swite                |                                                 | with object  |  |
|       | 0h                                                      | Nun<br>indio             | nber of sub                | intege<br>32, ro | r                                                                                     | 1h                                                                                                    |                                                                                     |     |                                                                                 | · · ·                                           | ,                                               |              |  |
|       | 1h                                                      | -                        | k area low<br>channel 1    | intege<br>32, rw |                                                                                       | 0h                                                                                                    |                                                                                     |     |                                                                                 |                                                 |                                                 |              |  |

| Index | S-ldx                                          | Name                                        | Type,<br>access        | default va       | lue                                                                                    | Description                                                                                                    |                                                                                                |  |
|-------|------------------------------------------------|---------------------------------------------|------------------------|------------------|----------------------------------------------------------------------------------------|----------------------------------------------------------------------------------------------------|------------------------------------------------------------------------------------------------|--|
| 6402  |                                                | Work area high<br>limit                     |                        | -                |                                                                                        | the working area<br>status existing in                                                                          | ates the upper value of<br>a. Bit 1 of the working<br>a object 6400h will<br>e working area is |  |
|       |                                                |                                             |                        |                  |                                                                                        | This object is dir<br>2105h (limit swit                                                                         | ectly linked with object ch max.).                                                             |  |
|       | 0h                                             | Number of sub indices                       | integer<br>32, ro      | 1h               |                                                                                        |                                                                                                    |                                                                                                |  |
|       | 1h                                             | Work area high<br>limit channel 1           | integer<br>32, rw      | 0h               |                                                                                        |                                                                                                    |                                                                                                |  |
| 6500  | 0                                              | Operating<br>status                         | u16, ro                | -                |                                                                                        | Operating status of the encoder.<br>The operating status object is linked with<br>the value of the object 6000. |                                                                                                |  |
| 6501  | 0                                              | Single-turn resolution                      | u32, ro                | see type label   |                                                                                        | The object indicates the physical resolution per revolution of the encoder.                                     |                                                                                                |  |
| 6502  | 0                                              | Number of<br>distinguishable<br>revolutions | u16, ro                | see type label   |                                                                                        | The object indica of revolutions of                                                                             | ates the physical number the encoder.                                                          |  |
| 6504  | 0                                              | Supported alarms                            |                        |                  | Not supported.                                                                         |                                                                                                    |                                                                                                |  |
| 6507  | 0                                              | Profile and<br>software<br>version          | u32, ro                | -                |                                                                                        | profile versions a                                                                                              | ains the implemented<br>and the manufacturer-<br>e version of the encoder.                     |  |
|       | MSB                                            |                                             |                        |                  |                                                                                        |                                                                                                    | LSB                                                                                            |  |
|       |                                                | Software                                    | e version              |                  |                                                                                        | Profile version                                                                                                 |                                                                                                |  |
|       | Upper software version                         |                                             | Lower software version |                  | Upper profile version Lower profile version                                            |                                                                                                    |                                                                                                |  |
| 6509  | 0     Offset value     integer<br>32, ro     0 |                                             |                        | determined by th | ne encoder. This value is<br>ne preset value and shifts<br>ition by this offset value. |                                                                                                    |                                                                                                |  |

| Index | S-ldx | Name                                             | Type,<br>access   | default value | Description                                                                                                    |
|-------|-------|--------------------------------------------------|-------------------|---------------|----------------------------------------------------------------------------------------------------|
| 650A  |       | Module<br>identification                         |                   |               | The object indicates the manufacturer-<br>specific offset, the manufacturer-specific<br>minimum and maximum of the position<br>value. |
|       | 0     | Largest<br>sub index                             | integer<br>32, ro | 3             |                                                                                                    |
|       | 1     | Manufacturer-<br>specific offset                 | integer<br>32, ro | -             |                                                                                                    |
|       | 2     | Manufacturer-<br>specific min.<br>position value | integer<br>32, ro | -             |                                                                                                    |
|       | 3     | Manufacturer-<br>specific max.<br>position value | integer<br>32, ro | -             |                                                                                                    |
| 650B  | 0     | Serial number                                    | u32, ro           | -             | Serial number of the shaft encoder. If the serial number is not supported by the encoder, the value is always 0xffffffff.             |

# 8 Terms and abbreviations

| 0b                | Binary value (for bit coding), e.g. 0b0001 0000                                                                    |
|-------------------|----------------------------------------------------------------------------------------------------|
| 0d                | Decimal value, e.g. 0d100                                                                                          |
| 0x                | Hexadecimal value, e.g. 0x64 (= 100 decimal)                                                                       |
| Baud rate         | Transmission speed (1 baud = 1 bit/s)                                                                              |
| CAL               | CAN Application Layer                                                                                              |
| •                 | CAN-based network protocol on application level                                                                    |
| CAN               | Controller Area Network (bus system for the use in mobile vehicles)                                                |
| CAN H             | CAN high; CAN connection/cable with high voltage level                                                             |
| CANL              | CAN low; CAN connection/cable with low voltage level                                                               |
| CANopen           | CAN-based network protocol on the application level with an open                                                   |
|                   | configuration interface (object directory).                                                                        |
| CiA               | "CAN in Automation e.V."                                                                                           |
|                   | (user and manufacturer organisation in Germany/Erlangen)                                                           |
|                   | definition and control body for CAN and CAN-based network protocols                                                |
| CiA DS            | Draft Standard (published CiA specification which usually has not been                                             |
|                   | modified or supplemented for one year)                                                                             |
| CiA DSP           | Draft Standard Proposal (published CiA specification draft)                                                        |
| CiA WD            | Work Draft (work draft accepted for discussion within CiA)                                                         |
| CiA DS 301        | Specification concerning the CANopen communication profile;                                                        |
|                   | describes the basic communication mechanisms between the network                                                   |
|                   | participants such as the transfer of process data in real time,                                                    |
|                   | the data exchange between devices or the configuration phase.                                                      |
|                   | Completed by the following CiA specifications according to the application:                                        |
| CiA DS 401        | Device profile for digital and analogue I/O modules                                                                |
| CiA DS 402        | Device profile for drives                                                                                          |
| CiA DS 403        | Device profile for HMI                                                                                             |
| CiA DS 404        | Device profile for measurement and control technology                                                              |
| CiA DS 405        | Specification for interfaces to programmable systems (IEC 61131-3)                                                 |
| CiA DS 406        | Device profile for encoders                                                                                        |
| CiA DS 407        | Application profile for local public transport                                                                     |
| COB               | CANopen communication object (PDO, SDO, EMCY,)                                                                     |
| COB ID            | CANopen identifier of a communication object                                                                       |
| Communication     | The synchronisation time to be monitored; max. time between 2                                                      |
| cycles            | sync objects                                                                                                    |
| EMCY object       | Emergency object (alarm message; device signals an error)                                                          |
| Error reg         | Error register (entry with an error code)                                                                          |
| Guarding error    | Node or network participant could or can no longer be found<br>Guard MASTER: one or several SLAVES no longer reply |
|                   | Guard SLAVE: no polling of the device (SLAVE).                                                                     |
| Guard Time        | Within this time the network participant expects a "node guarding" of the                                          |
| Guaru Time        | network master                                                                                                    |
| Heartbeat         | Configurable cyclic monitoring among network participants.                                                         |
| Tieditbeat        | In contrast to "node guarding" no superior NMT master is required.                                                 |
| ID                | Identifier; identifies a CAN message. The numerical value of the ID                                                |
| (also identifier) | also contains a priority for the access to the bus system.                                                         |
|                   | ID $0 = \text{top priority}$ .                                                                                     |
| ldx               | Index; together with the S index it forms the address of an entry in the object                                    |
| IMA               | directory                                                                                                    |
| Life Time Factor  | Number of attempts in case of a missing guarding response                                                          |
| Monitoring        | Is used to describe the error class (guarding monitoring, sync etc.).                                              |
| NMT               | Network Management                                                                                                 |
|                   | The NMT master controls the operating statuses of the NMT slaves                                                   |
| Node Guarding     | Adjustable cyclic monitoring of slave network participants by a                                                    |
|                   | ,,                                                                                                    |

|                                                                                                    | higher-level master node as well as monitoring of this polling                                                                                                    |
|----------------------------------------------------------------------------------------------------|----------------------------------------------------------------------------------------------------|
| Node ID                                                                                                    | process by the slave participants.<br>Nodal point identifier (identification of a participant in the CANopen                                                                                                    |
| Object (also OBJ)                                                                                                    | network)<br>Term for data/messages which can be exchanged in the CANopen<br>network                                                                                                    |
| Object directory                                                                                                    | Contains all CANopen communication parameters of a device as well as device-specific parameters and data.                                                                                                    |
| Operational                                                                                                    | Access to the individual entries is possible via the index and S-index.<br>Operating status of a CANopen participant.                                                                                                    |
| PDO                                                                                                    | In this mode SDOs, NMT commands and PDOs can be transferred.<br>Process Data Object;                                                                                                    |
|                                                                                                    | in the CANopen network to transfer process data in real time such<br>as motor speed.                                                                                                    |
|                                                                                                    | PDOs have a higher priority than SDOs; in contrast to the SDOs they are transferred without confirmation.<br>PDOs consist of a CAN message with identifier and up to 8 bytes of                                                                                                    |
|                                                                                                    | user data.                                                                                                    |
| PDO mapping<br>Pre-Op                                                                                                    | Describes the application data transferred with a PDO.<br>Preoperational; operating status of a CANopen participant.<br>After application of the supply voltage each participant automatically<br>goes into this state.                                                                                                    |
|                                                                                                    | In the CANopen network only SDOs and NMT commands can be transferred in this mode but no process data.                                                                                                    |
| Prepared                                                                                                    | (Also stopped) operating status of a CANopen participant.<br>In this mode only NMT commands are transferred.                                                                                                    |
| Rec PDO<br>(also Rx PDO)                                                                                                    | (Receive) Process Data Object                                                                                                    |
|                                                                                                    |                                                                                                    |
| ro                                                                                                    | read only (unidirectional)                                                                                                    |
| ro<br>rw                                                                                                    | read-write (bidirectional)                                                                                                    |
| ro                                                                                                    |                                                                                                    |
| ro<br>rw<br>Rx queue                                                                                                    | read-write (bidirectional)<br>Input buffer                                                                                                    |
| ro<br>rw<br>Rx queue<br>s16                                                                                                    | read-write (bidirectional)<br>Input buffer<br>Data type signed 16 bits (incl. sign, 16-bit format)<br>Service Data Object<br>With this object direct access to the object directory of a network                                                                                                    |
| ro<br>rw<br>Rx queue<br>s16                                                                                                    | read-write (bidirectional)<br>Input buffer<br>Data type signed 16 bits (incl. sign, 16-bit format)<br>Service Data Object                                                                                                    |
| ro<br>rw<br>Rx queue<br>s16                                                                                                    | read-write (bidirectional)<br>Input buffer<br>Data type signed 16 bits (incl. sign, 16-bit format)<br>Service Data Object<br>With this object direct access to the object directory of a network<br>participant is possible (read/write).<br>An SDO can consist of several CAN messages. The transfer of the<br>individual messages is confirmed by the addressed participant.                                                                                                    |
| ro<br>rw<br>Rx queue<br>s16                                                                                                    | read-write (bidirectional)<br>Input buffer<br>Data type signed 16 bits (incl. sign, 16-bit format)<br>Service Data Object<br>With this object direct access to the object directory of a network<br>participant is possible (read/write).<br>An SDO can consist of several CAN messages. The transfer of the<br>individual messages is confirmed by the addressed participant.<br>With the SDOs, devices can be configured and parameters can be                                                                                                    |
| ro<br>rw<br>Rx queue<br>s16                                                                                                    | read-write (bidirectional)<br>Input buffer<br>Data type signed 16 bits (incl. sign, 16-bit format)<br>Service Data Object<br>With this object direct access to the object directory of a network<br>participant is possible (read/write).<br>An SDO can consist of several CAN messages. The transfer of the<br>individual messages is confirmed by the addressed participant.                                                                                                    |
| ro<br>rw<br>Rx queue<br>s16<br>SDO                                                                                                    | <ul> <li>read-write (bidirectional)</li> <li>Input buffer</li> <li>Data type signed 16 bits (incl. sign, 16-bit format)</li> <li>Service Data Object</li> <li>With this object direct access to the object directory of a network participant is possible (read/write).</li> <li>An SDO can consist of several CAN messages. The transfer of the individual messages is confirmed by the addressed participant.</li> <li>With the SDOs, devices can be configured and parameters can be set.</li> <li>Process and parameter set to make the object directory of a network participant available to other participants (clients).</li> <li>Sub index within the object directory of a CANopen-capable device</li> </ul>                                                                                                    |
| ro<br>rw<br>Rx queue<br>s16<br>SDO<br>Server SDO<br>S-Idx (also SIdx)<br>Start Guarding                                                                                                    | <ul> <li>read-write (bidirectional)</li> <li>Input buffer</li> <li>Data type signed 16 bits (incl. sign, 16-bit format)</li> <li>Service Data Object</li> <li>With this object direct access to the object directory of a network participant is possible (read/write).</li> <li>An SDO can consist of several CAN messages. The transfer of the individual messages is confirmed by the addressed participant.</li> <li>With the SDOs, devices can be configured and parameters can be set.</li> <li>Process and parameter set to make the object directory of a network participant available to other participants (clients).</li> <li>Sub index within the object directory of a CANopen-capable device Start node monitoring</li> </ul>                                                                                                    |
| ro<br>rw<br>Rx queue<br>s16<br>SDO<br>Server SDO<br>S-Idx (also SIdx)<br>Start Guarding<br>str                                                                                                    | <ul> <li>read-write (bidirectional)</li> <li>Input buffer</li> <li>Data type signed 16 bits (incl. sign, 16-bit format)</li> <li>Service Data Object</li> <li>With this object direct access to the object directory of a network participant is possible (read/write).</li> <li>An SDO can consist of several CAN messages. The transfer of the individual messages is confirmed by the addressed participant.</li> <li>With the SDOs, devices can be configured and parameters can be set.</li> <li>Process and parameter set to make the object directory of a network participant available to other participants (clients).</li> <li>Sub index within the object directory of a CANopen-capable device Start node monitoring</li> <li>Data type string (variable for strings such as text "load")</li> </ul>                                                                                                    |
| ro<br>rw<br>Rx queue<br>s16<br>SDO<br>Server SDO<br>S-Idx (also SIdx)<br>Start Guarding                                                                                                    | read-write (bidirectional)<br>Input buffer<br>Data type signed 16 bits (incl. sign, 16-bit format)<br>Service Data Object<br>With this object direct access to the object directory of a network<br>participant is possible (read/write).<br>An SDO can consist of several CAN messages. The transfer of the<br>individual messages is confirmed by the addressed participant.<br>With the SDOs, devices can be configured and parameters can be<br>set.<br>Process and parameter set to make the object directory of a network<br>participant available to other participants (clients).<br>Sub index within the object directory of a CANopen-capable device<br>Start node monitoring<br>Data type string (variable for strings such as text "load")<br>Missing sync object OBJ in the adjustable synchronisation time<br>Synchronisation object for simultaneous update in the complete<br>network or for accepting process data of the respective                                                                                                    |
| ro<br>rw<br>Rx queue<br>s16<br>SDO<br>Server SDO<br>S-ldx (also Sldx)<br>Start Guarding<br>str<br>Sync error<br>Sync OBJ                                                                           | read-write (bidirectional)<br>Input buffer<br>Data type signed 16 bits (incl. sign, 16-bit format)<br>Service Data Object<br>With this object direct access to the object directory of a network<br>participant is possible (read/write).<br>An SDO can consist of several CAN messages. The transfer of the<br>individual messages is confirmed by the addressed participant.<br>With the SDOs, devices can be configured and parameters can be<br>set.<br>Process and parameter set to make the object directory of a network<br>participant available to other participants (clients).<br>Sub index within the object directory of a CANopen-capable device<br>Start node monitoring<br>Data type string (variable for strings such as text "load")<br>Missing sync object OBJ in the adjustable synchronisation time<br>Synchronisation object for simultaneous update in the complete<br>network or for accepting process data of the respective<br>parameterised PDOs.                                                                                                    |
| ro<br>rw<br>Rx queue<br>s16<br>SDO<br>Server SDO<br>S-ldx (also Sldx)<br>Start Guarding<br>str<br>Sync error<br>Sync OBJ<br>Sync windows                                                           | read-write (bidirectional)<br>Input buffer<br>Data type signed 16 bits (incl. sign, 16-bit format)<br>Service Data Object<br>With this object direct access to the object directory of a network<br>participant is possible (read/write).<br>An SDO can consist of several CAN messages. The transfer of the<br>individual messages is confirmed by the addressed participant.<br>With the SDOs, devices can be configured and parameters can be<br>set.<br>Process and parameter set to make the object directory of a network<br>participant available to other participants (clients).<br>Sub index within the object directory of a CANopen-capable device<br>Start node monitoring<br>Data type string (variable for strings such as text "load")<br>Missing sync object OBJ in the adjustable synchronisation time<br>Synchronisation object for simultaneous update in the complete<br>network or for accepting process data of the respective<br>parameterised PDOs.<br>Time during which the synchronous PDOs have to be transferred.                                                                                                    |
| ro<br>rw<br>Rx queue<br>s16<br>SDO<br>Server SDO<br>S-ldx (also Sldx)<br>Start Guarding<br>str<br>Sync error<br>Sync OBJ<br>Sync windows<br>Time stamp                                             | read-write (bidirectional)<br>Input buffer<br>Data type signed 16 bits (incl. sign, 16-bit format)<br>Service Data Object<br>With this object direct access to the object directory of a network<br>participant is possible (read/write).<br>An SDO can consist of several CAN messages. The transfer of the<br>individual messages is confirmed by the addressed participant.<br>With the SDOs, devices can be configured and parameters can be<br>set.<br>Process and parameter set to make the object directory of a network<br>participant available to other participants (clients).<br>Sub index within the object directory of a CANopen-capable device<br>Start node monitoring<br>Data type string (variable for strings such as text "load")<br>Missing sync object OBJ in the adjustable synchronisation time<br>Synchronisation object for simultaneous update in the complete<br>network or for accepting process data of the respective<br>parameterised PDOs.<br>Time during which the synchronous PDOs have to be transferred.<br>Time stamp to align existing clocks in network participants                                                                                                 |
| ro<br>rw<br>Rx queue<br>s16<br>SDO<br>Server SDO<br>S-Idx (also Sldx)<br>Start Guarding<br>str<br>Sync error<br>Sync OBJ<br>Sync windows<br>Time stamp<br>Trans Type<br>Trans PDO                  | read-write (bidirectional)<br>Input buffer<br>Data type signed 16 bits (incl. sign, 16-bit format)<br>Service Data Object<br>With this object direct access to the object directory of a network<br>participant is possible (read/write).<br>An SDO can consist of several CAN messages. The transfer of the<br>individual messages is confirmed by the addressed participant.<br>With the SDOs, devices can be configured and parameters can be<br>set.<br>Process and parameter set to make the object directory of a network<br>participant available to other participants (clients).<br>Sub index within the object directory of a CANopen-capable device<br>Start node monitoring<br>Data type string (variable for strings such as text "load")<br>Missing sync object OBJ in the adjustable synchronisation time<br>Synchronisation object for simultaneous update in the complete<br>network or for accepting process data of the respective<br>parameterised PDOs.<br>Time during which the synchronous PDOs have to be transferred.                                                                                                    |
| ro<br>rw<br>Rx queue<br>s16<br>SDO<br>Server SDO<br>S-Idx (also Sldx)<br>Start Guarding<br>str<br>Sync error<br>Sync oBJ<br>Sync windows<br>Time stamp<br>Trans Type<br>Trans PDO<br>(also Tx PDO) | read-write (bidirectional)<br>Input buffer<br>Data type signed 16 bits (incl. sign, 16-bit format)<br>Service Data Object<br>With this object direct access to the object directory of a network<br>participant is possible (read/write).<br>An SDO can consist of several CAN messages. The transfer of the<br>individual messages is confirmed by the addressed participant.<br>With the SDOs, devices can be configured and parameters can be<br>set.<br>Process and parameter set to make the object directory of a network<br>participant available to other participants (clients).<br>Sub index within the object directory of a CANopen-capable device<br>Start node monitoring<br>Data type string (variable for strings such as text "load")<br>Missing sync object OBJ in the adjustable synchronisation time<br>Synchronisation object for simultaneous update in the complete<br>network or for accepting process data of the respective<br>parameterised PDOs.<br>Time during which the synchronous PDOs have to be transferred.<br>Time stamp to align existing clocks in network participants<br>Type of process data transmission; synchronous, asynchronous<br>Transmit Process Data Object |
| ro<br>rw<br>Rx queue<br>s16<br>SDO<br>Server SDO<br>S-Idx (also Sldx)<br>Start Guarding<br>str<br>Sync error<br>Sync OBJ<br>Sync windows<br>Time stamp<br>Trans Type<br>Trans PDO                  | read-write (bidirectional)<br>Input buffer<br>Data type signed 16 bits (incl. sign, 16-bit format)<br>Service Data Object<br>With this object direct access to the object directory of a network<br>participant is possible (read/write).<br>An SDO can consist of several CAN messages. The transfer of the<br>individual messages is confirmed by the addressed participant.<br>With the SDOs, devices can be configured and parameters can be<br>set.<br>Process and parameter set to make the object directory of a network<br>participant available to other participants (clients).<br>Sub index within the object directory of a CANopen-capable device<br>Start node monitoring<br>Data type string (variable for strings such as text "load")<br>Missing sync object OBJ in the adjustable synchronisation time<br>Synchronisation object for simultaneous update in the complete<br>network or for accepting process data of the respective<br>parameterised PDOs.<br>Time during which the synchronous PDOs have to be transferred.<br>Time stamp to align existing clocks in network participants<br>Type of process data transmission; synchronous, asynchronous                                 |

| Tx queue (Transmit) | Transmission buffer                                                     |
|---------------------|-------------------------------------------------------------------------|
| u8 (16, 32)         | Data type unsigned 8 (16, 32) bits (without sign, 8 (16, 32) bit-format |
| WO                  | write only                                                              |